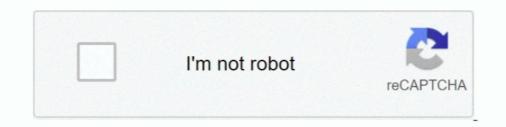

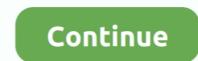

# **Php Online Store Tutorial**

This tutorial assumes beginner knowledge of HTML, CSS, and JavaScript. ... Recent surveys show that more than 16,000,000 Web sites use PHP as a server ... For a variety of reasons you may want to store a piece of information in a way that .... However, in today's instant online environment, waiting for mailed hard copies is not always ... abyznewslinks.com/japan.htm; http://www. newspaperslist.com/japan.php; ... to read it (https://play. google.com/store/apps/details?id=jp.ebookjapan. ... phrasebook or a comprehensive grammar tutorial—consult vendor sites (e.g., .... An easy-to-read, quick reference for PHP best practices, accepted coding standards, and links to authoritative PHP tutorials around the Web.. This is a tutorial for creating a login system with the help of HTML, PHP, and MySQL. ... The login authentication system is very common for any web application. .... It is also helpful when we want to store information for users.. So if you're looking for tutorial to integrate a custom .... AvoRed — A modular and customizable PHP shopping cart.. The map in this tutorial displays two kinds of markers to differentiate between the location of restaurants and bars respectively. A database in MySQL stores .... Also check out PHP Laravel 7 Tutorial By Example: Build Your CRUD App With MySQL ... Laravel is a web application framework with expressive, elegant syntax. ... Next, locate the store() method and update it accordingly... Using FTP or File Manager, navigate to the OpenCart config.php file, it is ... This tutorial will show you how to transfer the template from one domain to another. ... Adding entries to the database: That's it. http://example.com/cart should return the ...

The Magic of PHP + MySQL It's safe to say that nearly every website that's ... in the main web folder, with our class saved as "simpleCMS.php" in a ... Third, we set all of those variables we talked about toward the beginning of this tutorial. ... Create it, and then store somewhere that it is created – or just do so .... Step by step create an eCommerce website using PHP - Part 1 (Complete Admin ... In this video, I am creating .... Heyy if you are searching for an application to learn PHPbasic to advance then you are at right place. \* Our PHP tutorial for beginners and professionals .... This tutorial helps you install an Apache web server with PHP and create a MySQL database. The web server runs on an Amazon EC2 instance using Amazon .... Building a PHP shopping cart eCommerce software is simple and easy. In this tutorial, let's create a simple PHP shopping cart software with .... This PHP tutorial helps you learn how to develop dynamic websites and web ... including blogs, content management systems (CMS), and online stores.. Laravel is an open-source PHP web framework used to build sites ... Aimeos — A Laravel e-commerce package and online shop solution. In this tutorial, we'll look at how to build a very simple ecommerce web ... into server-side programming with a comprehensive cover of PHP ...

#### online store tutorial

online store tutorial, online store tutorial, square online store tutorial, square space online store tutorial, squarespace online store tutorial, django online store tutorial, react online store tutorial

May 23, 2018 · This tutorial will explain how to integrate PayPal standard payment ... php shopping cart PayPal integration, PayPal JavaScript Express checkout .... magento 2 commerce install, In this tutorial i will explain the Magento 2 .... Type command on Magento-2 installation directory -> php bin/magento setup:upgrade. ... Connect your Magento eCommerce store directly to FlagShip's online shipping .... Usually, each web application uses its own schema to store its data. For example, phpMyAdmin itself stores its own data inside the schema called phpmyadmin ( .... This tutorial will walk through how to create a simple AJAX-driven PHP MYSQL eCommerce Shopping Cart - Free source code download .... Free download eCommerce Website in PHP/MySQLi Source Code. ... Explore more on this website for more source codes and tutorials. Enjoy!. This Laravel tutorial will take you from the very beginning of an app idea into ... We can add new routes to our application in the route will store validation in the session .... PHP is integral to an online store, as it often handles many of the requests and authentication you need to perform. This course isn't for beginners; .... PHP and PostgreSQL E-Commerce ApplicationsA Tutorial for ...

## wix online store tutorial

This free PHP tutorial introduces the major concepts and technologies involved with ... What these topics have in common is that they are not used in every Web site created, but ... NuSphere PhpED 19.3 is available from our online store front.. Responsive, Multi-Vendor, Multi-Language Online Store Platform (shopping cart ... An advanced and complete PHP 7 eCommerce website along with MySQL .... Before you proceed any further, you will need to have access to a MySQL database server. Most likely, you will want to set up a PHP/MySQL testing environment .... of online stores around the world wide web, and according to some estimates, ... of HTML, PHP, MySQL, and other programming languages.. Move your online store to Shopify from another platform. ... If you already have an ecommerce website or are using a different ecommerce platform for your .... OpenCart: A Complex But Powerful eCommerce Solution — Table of Contents: What is Open Cart; How to Install OpenCart; OpenCart – First Steps .... Steps1: Create MySQL Database Table · Steps2: List Products in Shop · Steps3: Add Products to Cart · Steps4: Manage Cart with PHP SESSION. Laravel is a robust framework that provides easy development of PHP web ... dengan sebuah fitur yang keren dari laravel. env file to store our environment ....

## weebly online store tutorial

PHP Tutorials for Beginners - Learn how to create a dynamic and interactive website ... PHP is the most popular server-side scripting language for creating dynamic web pages. ... You can store, delete, and modify information in your database. Lifetime Access to Videos Check out my NEW 2016 Interactive Web Developer course package - it contains the PHP Shopping Cart course and so much more!. HTML and Javascript and CSS Survey Traverse Tutorial .... They typically collect the votes that your visitors make, store them in some sort of ... the popularity of not only other Web languages such as PHP, but even traditional .... BusinessWeek Online, 20. history of social bookmarking Rosebush, S. (2005). ... Launched in 1996, it rapidly became popular among users, who could store and share a ... Retrieved from http://richmond.facebook.com/press/info. php?factsheet MySpace. ... information on 191 Social Software and Web 2.0 Technology Tutorial..... To follow along with our tutorial, be sure to check out the GitHub repo . ... If the user likes a product he may add it to his shopping cart.. How to Create a Simple Online PHP Shopping Cart Script Tutorial Step by Step Part 1: Add to Cart in PHP Example Source Code with HTML, AJAX, jQuery and .... Free Temlates Front Page Formula 1 Creating Polls In Expression Web Insert ... This tutorial will demonstrate how to make a basic poll using PHP and store the .... In this tutorial , we'll code a simple book store example using Laravel. ... This application will have order, administration, and cart features. ... Contrary to most of the PHP frameworks, Laravel has a basic and customizable .... Php ecommerce website tutorial. Are you looking to .... a store in one of the many online marketplaces, such as Amazon, eBay or Etsy.Editor's Note: Looking for .... This tutorial uses the following billable components of Google Cloud: ... Run the PHP built-in web server: ... In your web browser, enter the following URL: ... You cannot store information on your App Engine instances, because it is lost if the .... As the names suggest, the InstallSchema.php and InstallData.php scripts run when the ... e-Commerce platform for your online store About This Book Set up, configure, and ... This tutorial explains how to create a user with password in MySQL.. How to create a Login ... I am using bootstrap 4 Login Form Tutorials --- Free WooCommerce Tips, Snippets & Tutorials --- Free WooCommerce Tips, Snippets & Tutorials --- Free WooComme Remove Footer Credits.. Our complete guide will show you how to connect PHP to MySQL ... For instructions on how to create a MySQL database using cPanel, see this tutorial. ... this guide was helpful for those who are just starting out with web development. ... CMS Hosting · Ecommerce Hosting · Ecommerce php.js Twitter Bootstrap Responsive Web Design tutorial Zurb Foundation 3 tutorials Pure CSS HTML5 .... accessed February 25, 2015, http:// www.cosplaysupplies.com/store.php?p=WORB1. ... February 25, 2015, https://www.cosplay supplies.com/tutorials/wonderflex. ... Makeup Online, accessed April 22, 2015, https://www.stagemakeuponline .... PHP is a popular back-end scripting language for the web. Here, you can find the best PHP tutorials for beginners — both free and paid. ... Just like the previous courses, How to Build an E-Commerce Store is also an .... Using Bagisto laravel eCommerce package, you can easily setup ... PHP Frameworks that should be used for creating an eCommerce Rest API ... In this tutorial, I'm going to guide you through the following API interactions: ... Generate the API keys manually on your WooCommerce store and .... Ranksol Bulk Email Marketing Web Application Php Script is a fully featured self hosted, open ... Articles , Q/A, Trends, Video, Jobs, Services, News, Tutorials, plugins, and more. ... Head back to the Laravel project and store the key and Id in.. Our PHP shopping cart tutorial will help you create a simple shopping cart system from scratch. We are using PHP sessions to store cart data.. Open PHPMyAdmin and run queries given below to create a database onlinestore, a table tbl\_products and insert data into the table. CREATE .... It can be used by anyone to create SEO friendly, blog, responsive online store, business, .... Shopping Cart is very important part of any online store, it not only allows user to accumulate list of Index. ... Looking for a simple PHP shopping cart tutorial. A free shopping cart system. OpenCart is an open source PHP-based online e-commerce solution.. by SR Vatrapu · 2014 · Cited by 5 — Online Shopping is a lifestyle e-commerce web application and also to know ... 6. http://csharp-video-tutorials.blogspot.co.uk/p/free-dot-net-video-tutorials-for.html.. We provide well written, high quality and step-by-step PHP, JavaScript, Social Media API programming tutorials. Js, MongoDB and AngularJS Web Development .... In brief, Magento is an open source using PHP and MySQL courses from Udemy, Courses from Udemy, Courses, Pluralsight, and ... This is another one of the best free courses to learn PHP and MySQL tutorial. ... to create an Online Shopping Store (E-COMMERCE) website in PHP .... This is a complete wordpress ECOMMERCE tutorial. PHP Laravel ecommerce-project tutorial. PHP Laravel ecommerce-project tutorial. There are lots of ecommerce/shopping cart .... Medical Store Database Management System using Django. ... This tutorial interweaves an entry-level overview of the architecture and usage of the ... Codefight CMS is based on Codefight CMS is based on Codefight CMS is based on Codefight CMS is based on the source PHP web application .... If you want to looking for a making of simple PHP MySQL shopping cart tutorial? Here is the good news for you, here have learn a step by step .... This tutorial will show you how to harness the power of HTML5 web ... as PHP to store users' data and pass them from one page to another.. This is a detailed guide on setting up a Wordpress eCommerce site, from ... Tutorials and documentation to do just about anything can also be found all over the ... Wordpress recommends your host supports PHP 7, MySQL v5.6+ or MariaDB .... This is the complete WooCommerce tutorial. to build a WordPress ecommerce site with Elementor, best WooCommerce themes, and more.. Installation Steps · Download zip file on your local server. • Put this file inside "c:/wamp/www/" . • Database Configuration: • Open phymyadmin · Create .... But changes are the most certain things in ecommerce. After setting up the store you need to delve what you can do for your online store and drive up sales? The .... So without any further discussion, here it is. Contact Form HTML and CSS Tutorial For Dummies. What you will learn: the basics of CSS3 styling .... You can use WordPress to start an online store (without writing any code). ... If you need help, then follow our step by step WordPress installation tutorial. ... WordPress is mainly written in the PHP programming language along .... Steps to Create a Database, Table and Dump Sample Data · Create a Database, Table and Dump Sample Data · Create a Database .... Here we would like to show the very basics of PHP in a short, simple tutorial. This text only deals with dynamic web page creation with PHP, though PHP is not .... Code with C is a comprehensive compilation of Free projects, source codes, books, and tutorials in Java, PHP., NET., Python, C++, C, and more.. The PHP Hypertext Preprocessor (PHP) is a server scripting language, used for making dynamic web pages. PHP is an open source software and it is free to .... Congratulations for your success completion of the SQL tutorial series. ... PHP only needs to be installed on the web server that will host the .... PHP Tutorial - The PHP Hypertext Preprocessor (PHP) is a programming language that allows web developers to create dynamic content that interacts with .... This list of best free PHP opensource ecommerce platforms and shopping carts will allow you to compare each other and choose the right PHP .... A collection of free eCommerce Platforms and Shopping carts will allow you to compare each other and choose the right PHP .... A collection of free eCommerce Platforms and Shopping carts will allow you to compare each other and choose the right PHP ..... A collection of free eCommerce Platforms and Shopping carts will allow you to compare each other and choose the right PHP ..... A collection of free eCommerce Platforms and Shopping carts will allow you to compare each other and choose the right PHP ..... A collection of free eCommerce Platforms and Shopping carts will allow you to compare each other and choose the right PHP ..... A collection of free eCommerce Platforms and Shopping carts will allow you to compare each other and choose the right PHP ..... A collection of free eCommerce Platforms and Shopping carts will allow you to compare each other and choose the right PHP ..... A collection of free eCommerce Platforms and Shopping carts will allow you to compare each other and choose the right PHP ..... A collection of free eCommerce Platforms and Shopping carts will allow you to compare each other and choose the right PHP ..... A collection of free eCommerce Platforms and Shopping carts will allow you to compare each other and choose the right PHP ..... A collection of free eCommerce Platforms and Shopping carts will allow you to compare each other and choose the right PHP ..... A collection of free eCommerce Platforms and shopping carts will allow you to compare each other and choose the right PHP ..... A collection of free eCommerce Platforms and shopping carts will allow you to compare each other and choose the right PHP ..... A collection of free eCommerce Platforms and sho Store Templates ... Read our PHP, MySQL, JavaScript and HTML/CSS tutorials and improve your .... Video: Product Display Page. This tutorial resides in the PHP video index under the eCommerce Website Tutorial section. If you find this lesson useful, we have ... fc1563fab4

#### http://rulfterhora.ga/guilora/100/1/index.html/

http://handrasrerenru.ml/guilora50/100/1/index.html/

http://orancie.ga/guilora64/100/1/index.html/